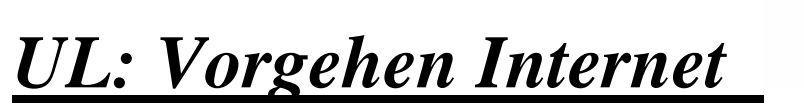

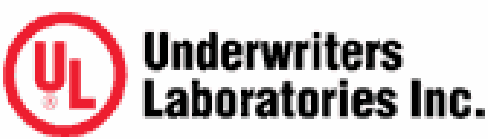

## **1. UL-homepage aufrufen**

## Internet-Adresse

<http://database.ul.com/cgi-bin/XYV/template/LISEXT/1FRAME/gfilenbr.html>

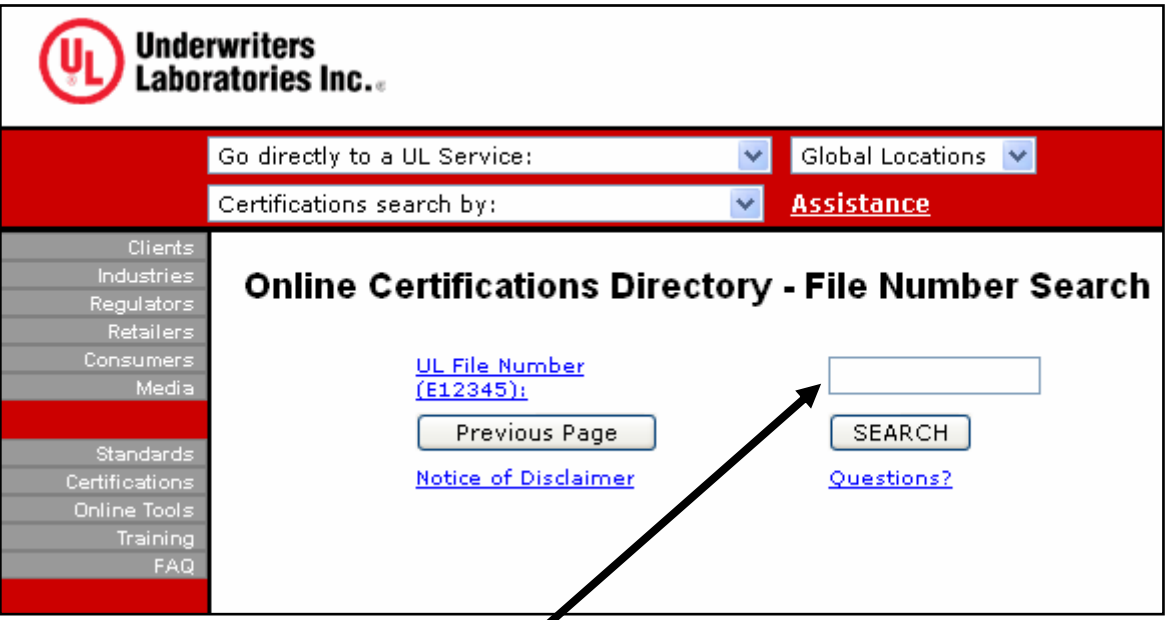

## **2. HUBA-Zulassungs-Nummer E243618 (File Number) eingeben**

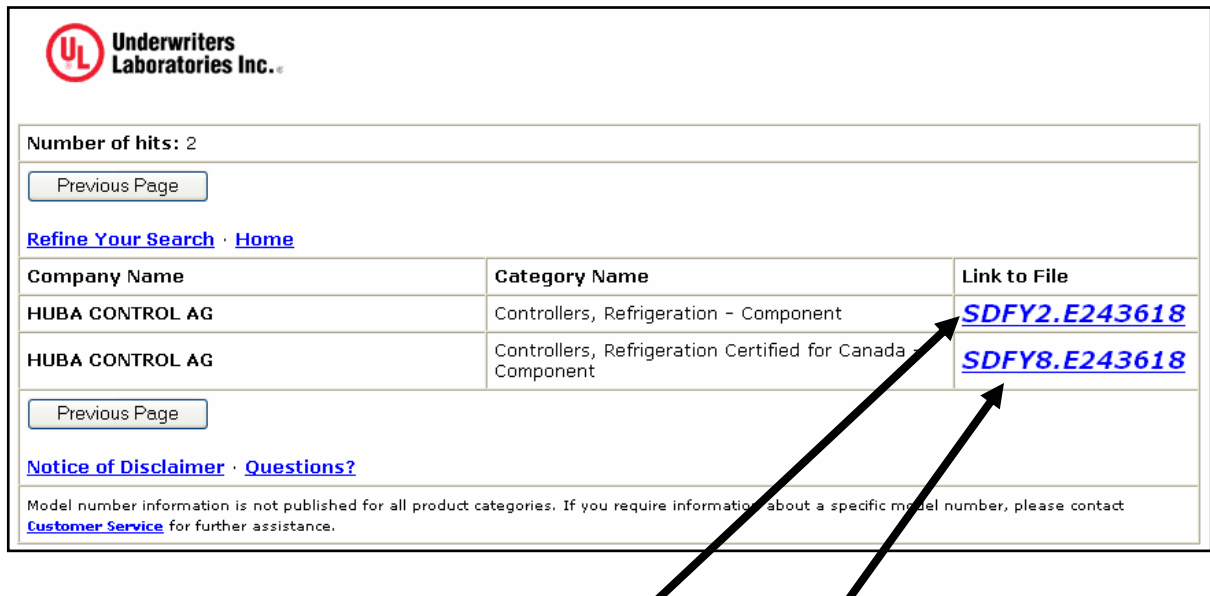

## **3. Detailinformationen zu 510 und 511 für USA oder Kanada**

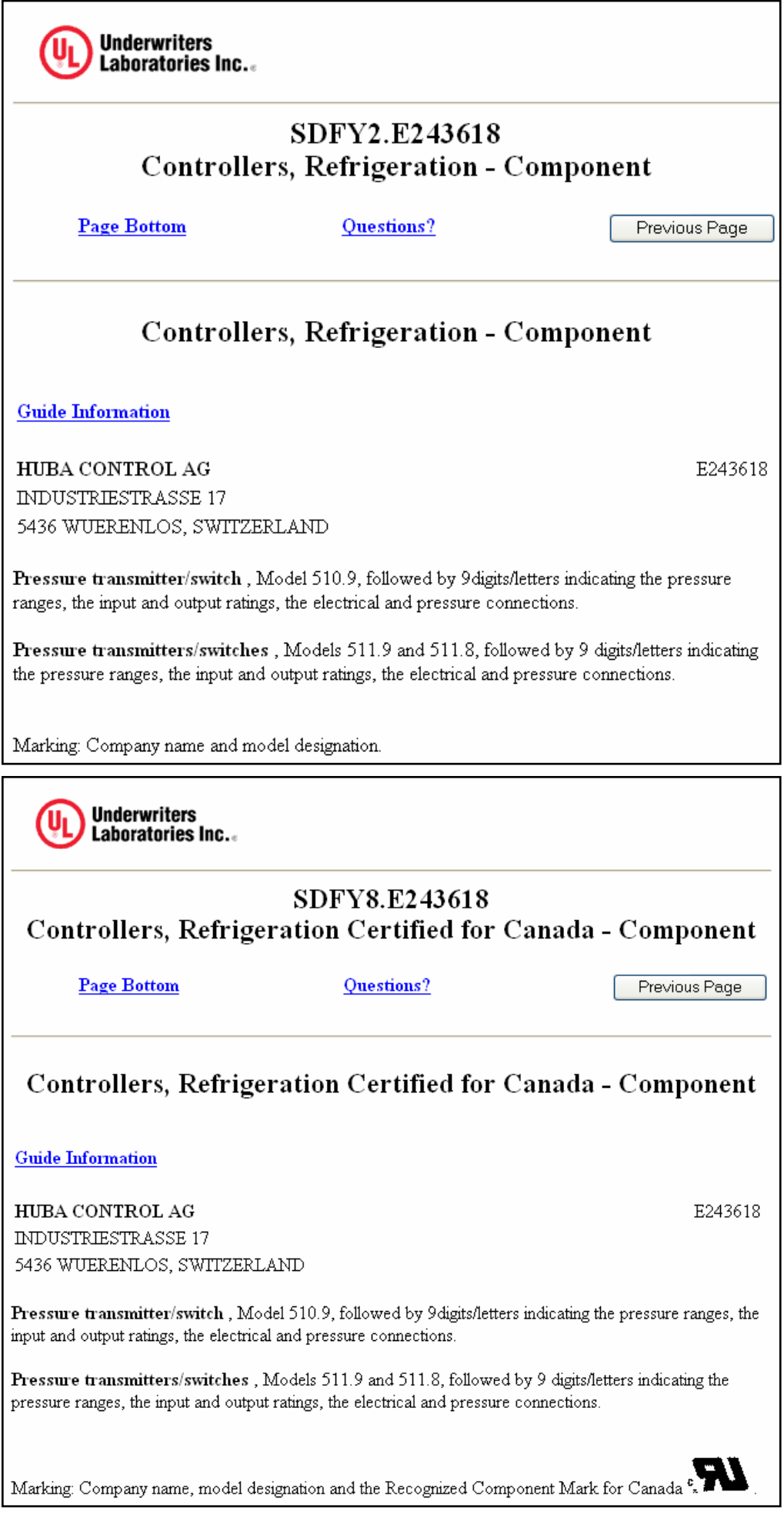